Warning: These notes are not complete, it is a Skelton that will be modified/add-to in the class. If you want to us them for studying, either attend the class or get the completed notes from someone who did

# EECS2301

#### Linux/Unix

part 2

These slides are based on slides by Prof. Wolfgang Stuerzlinger at York University

#### Special variables

- Special variables starts with \$
- \$? The exit status of the last command
- \$\$ The process id of the shell
- $\frac{1}{2}$  String containing list of all arguments
- \$# Number of argument
- \$0 Command line

# \$\* and \$@

- Without quotes "" they are the same
- With quotes
	- \$\* The parameter list becomes a single string
	- S@ each of the parameters is quoted (treated as a single string) unless 2 of the parameters are quoted, they are treated as a single string

# $$*$  and  $$@$

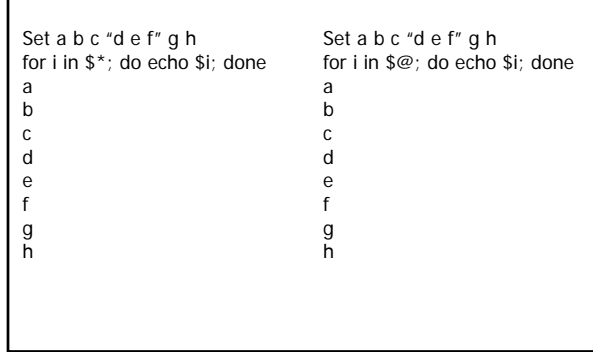

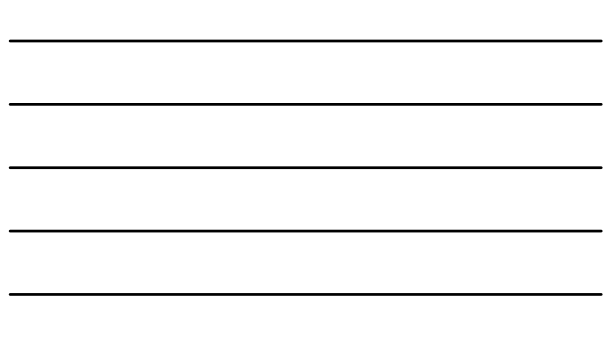

# \$\* and \$@

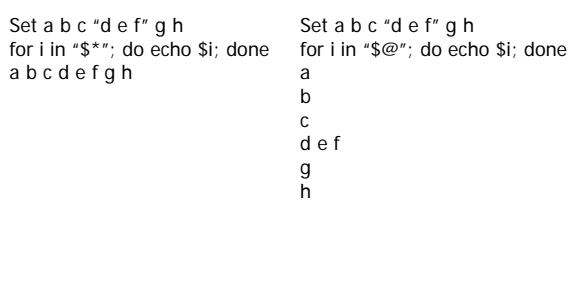

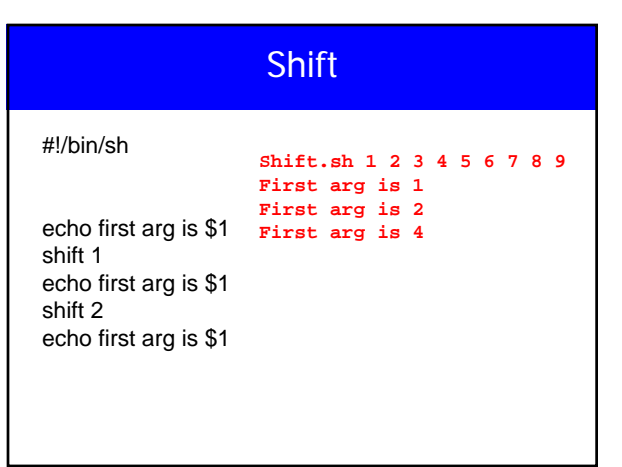

#### Special Substitution

- Various special substitutions:
- **\${***name***-***word***}**  value of *name* if it exists,
- otherwise "*word*"
- **\${***name***+***word***}**  "*word*" if *name* exists, blank otherwise
- **\${***name***=***word***}**  if *name* does not exist, sets
- variable *name* to *word*, substitutes value of *name*
- *\${name?word}*  if *name* does not exist then prints an error ("*word*") then exits shell otherwise substitutes value of *name*

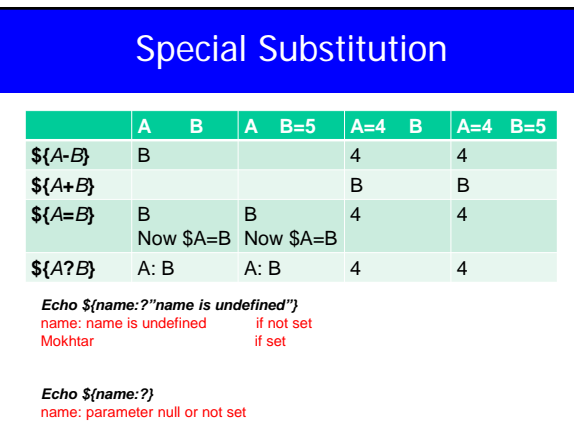

## Special substitution

- aboelaze@indigo echo \${v-goodbye}
- goodbye
- aboelaze@indigo v=Hello
- aboelaze@indigo echo \${v-goodbye}
- Hello
- aboelaze@indigo

#### Read

- So if stdin has **'***hello there world***'**
- **read a b c**
- $(a = 'hello', b = 'there', c = 'world')$
- **read a b**
- $(a = 'hello', b = 'there world')$
- **read a b c d**
- (a = 'hello', b = 'there',  $c$  = 'world', d is empty)
- **read –a aa bb cc dd** #What does it do?

#### Read

- **read** with just one argument assigns entire line
- **read x**
- This reads a line from stdin and puts it in 'x'.
- **read** is a built-in command with an exit status of 0 on success, or non-zero on failure or EOF
- When reading input, **read** by defaults separates words by space and tab characters
- Can change separator by setting the environment
- variable **IFS**:
- • **IFS=:**

#### Read

- *\$read a*
- Hello there world • *echo \$a*
	- Hello there world
- *echo #{a[0]}* hello there world
- *echo \${a[1]}* blank

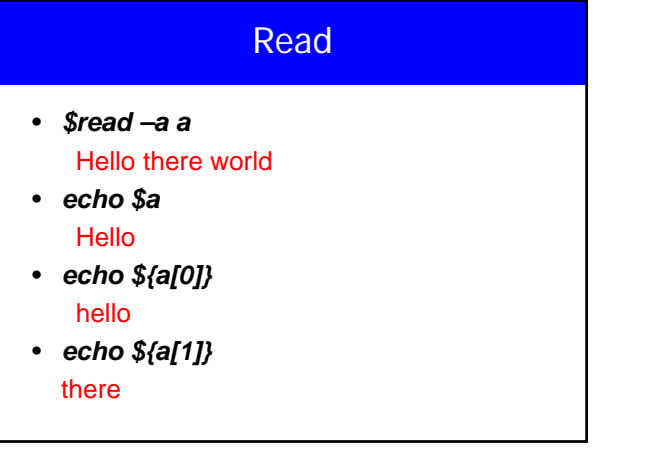

#### read

- aboelaze@indigo read x
- Hello and goodbye
- aboelaze@indigo echo \$x
- Hello and goodbye
- aboelaze@indigo read x y
- hello and goodbye • aboelaze@indigo echo \$x
- hello
- aboelaze@indigo echo \$y
- and goodbye
- aboelaze@indigo

## Arithmetic operations

- Does this work?
- $\cdot x=5$
- $y = $x + 1$  ## echo \$y  $\rightarrow 5 + 1$
- $y = $x + 1$  ## + command not found
- $$ z=5$
- \$ z=`expr \$z+1` Need spaces around + sign.
- \$ echo \$z 5+1
- $$ z=$ `expr  $$ z + 1$ `
- $•$  \$ echo \$ $z$  6

# Arithmetic Operations

- **expr** command supports only integer arithmetic.
- **sum=`expr \$a + \$b`** SPACES !@#\$
- **diff=`expr \$a \$b`**
- **prod=`expr \$a \\* \$b`**
- **quot=`expr \$a / \$b`**
- **remind=`expr \$a % \$b`**

#### Arithmetic Operations

- Bash has built in support for arithmetic integer operations, similar to C operators – Either **let** or **\$((…))**
- **let a=16+5**
- **let "n=\$n-1"**
- **echo \$((\$a\*\$b))** # no quote for \* is necessary
- **echo \$((\$a--))**
- **echo \$((\$a\*\*3))** # exponentiation

# Arithmetic -- FP

- N=`echo "scale=3;  $13 / 2$ " |bc`
- echo \$N
- n=`bc << EOF
- › scale=3
- › 13/2
- › EOF`
- echo \$n

#### Set

- set command re-sets positional parameters (arguments)
- **set apple banana cherry**
- **echo \$1, \$2, \$3**
- **set `date`**
- **echo \$1, \$2**
- **a='hello world!'**

#### **Testing**

- To test various conditions, we use test command:
- for string  $=$  ,  $!=$ ,  $-z$  string (length is zero)  $-n$  string (length is non zero,]), and string (not null).

#!/bin/sh test \$1 != Tom echo \$?

#!/bin/sh [ \$1 != Tom ] echo \$?

# **Testing**

- **[ -d** *file* **]** is identical to **test -d** *file*
- $int1 -eq$   $int2$
- $int1$  -ne  $int2$
- $int1 -gt$   $int2$
- $int1 -gt$   $int2$
- $int1 -lt$   $int2$
- int1 -le int2

### **Testing**

- **[ -d file ]**  if it is a directory ?
- **[ -f file ]**  a regular file ?
- **[ -r file ]**  the file readable ?
- **[ -w file ]**  the file writable ?
- **[ -x file ]**  the file executable ?
- **[ -s file ]**  the file has non-zero size ?
- **[ -L file ]**  a symbolic link ?
- **[ -u file ]**  the file has **suid** bit ?

### Logical Operators

- **-a** logical AND
- **-o** logical OR
- **!** logical NOT
- **[ -w res.txt –a –w score.txt ]**
- **[ -x op1 –o –x op2 ]**
- **[ ! –d Tmp ]**
- The Bash extended test operator **[[…]]** allows
- usage of **&&,||,>,<** in an expression.
- **[[ \$a>\$b ]]**

#### Test Subtleties

- The following is bad practice:
- **[ \$var = rightvalue ] && echo OK**
- **[ \$OSTYPE = "linux" ] && echo**
- **Running in Linux**
- Why?

#### Test Subtleties

- What if "**\$var**" is blank? After substitution we get:
- **[ = rightvalue ] && echo OK**
- which is a "test" syntax error!

### Test Subtleties

- An old sh programmer's trick:
- **[ "X\$var" = "Xrightvalue" ] && echo OK**
- **[ "X\$OSTYPE" = "Xlinux" ] && echo**
- **Running in Linux**
- Protects against unusual variable values

### Test Subtleties

- **[ -d \$dir ] || mkdir \$dir**
- creates the directory \$dir if it does not already exist

## **Testing**

- **a=010**
- **b=10**
- **[ \$a = \$b ]**
- # FALSE as two different strings
- **[ \$a -eq \$b ]**
- # TRUE as two numbers

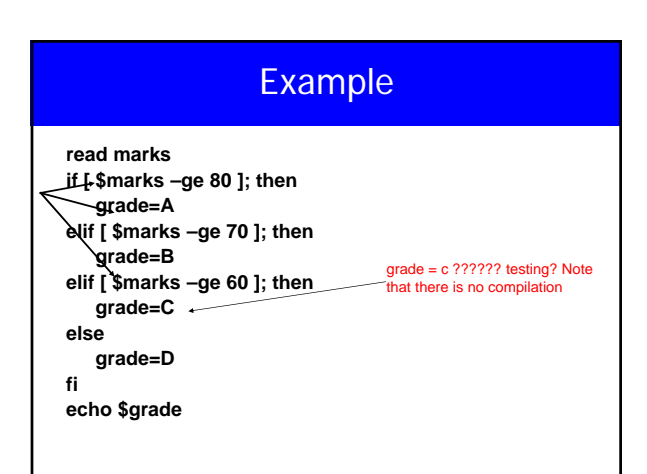

# Example

**myprogram < data.in > result.out if [ -s result.out ]; then echo "Output generated !!" else**

**echo "empty output!!"**

**fi**